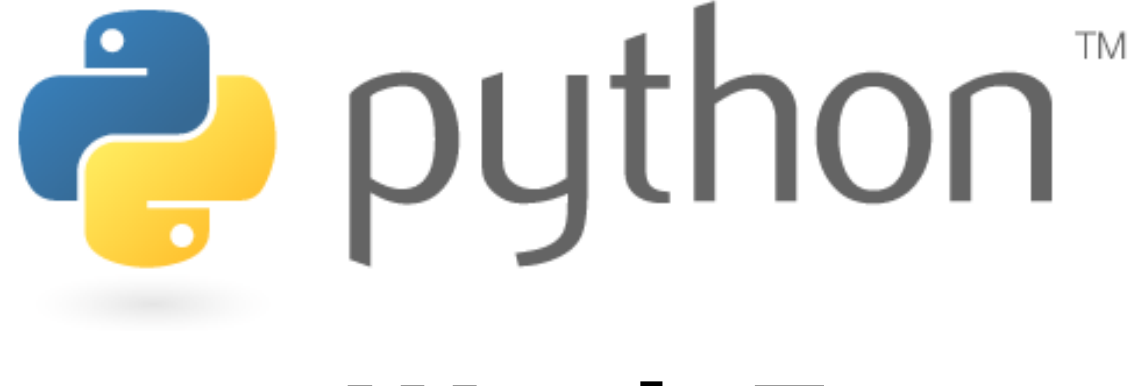

#### Week 7

#### Lists

Special thanks to Scott Shawcroft, Ryan Tucker, and Paul Beck for their work on these slides.Except where otherwise noted, this work is licensed under:http://creativecommons.org/licenses/by-nc-sa/3.0

#### Lists

- list: Python's equivalent to Java's array (but cooler)
	- –Declaring:

2

name = [value, value, ..., value] or, name = [value] \* length

Accessing/modifying elements: (same as Java)  $name[index] = value$ 

```
>>> scores = [9, 14, 18, 19, 16]
[9, 14, 18, 19, 16]
>>> counts = [0] * 4
[0, 0, 0, 0]
>>> scores[0] + scores[4]25
```
#### Indexing

• Lists can be indexed using positive or negative numbers:

```
>>> scores = [9, 14, 12, 19, 16, 18, 24, 15]>>> scores[3]19
>>> scores[-3]18
```
value <sup>9</sup> <sup>14</sup> <sup>12</sup> <sup>19</sup> <sup>16</sup> <sup>18</sup> <sup>24</sup> <sup>15</sup> index <sup>0</sup> <sup>1</sup> <sup>2</sup> <sup>3</sup> <sup>4</sup> <sup>5</sup> <sup>6</sup> <sup>7</sup> index -8 -7 -6 -5 -4 -3 -2 -1

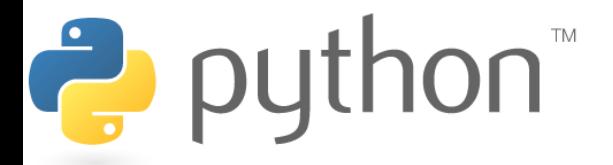

## **Slicing**

• slice: A sub-list created by specifying start/end indexes name[start:end] **# end is exclusive** name[start:] **# to end of list** name[:end] **# from start of list** name[start:end**:**step] **# every step'th value**

```
4>>> scores = [9, 14, 12, 19, 16, 18, 24, 15]>>> scores[2:5][12, 19, 16]
>>> scores[3:]
[19, 16, 18, 24, 15]>>> scores[:3][9, 14, 12]
>>> scores[-3:][18, 24, 15] value\left|e\right| 9 \left| 14 \right| 12 \left| 19 \right| 16 \left| 18 \right| 24 \left| 15
                        index 0 1 2 3 4 5 6 7
                        index -8 -7 -6 -5 -4 -3 -2 -1
```
### Other List Abilities

- –Lists can be printed (or converted to string with str()).<br>Find out a ligtic lopath by passing it to the 1 function
- Find out a list's length by passing it to the len function.
- Loop over the elements of a list using a for ... in loop.

```
>>> scores = [9, 14, 18, 19]
>>> print "My scores are", scoresMy scores are [9, 14, 18, 19]>>> len(scores)4
>>> total = 0
>>> for score in scores:
... print "next score:", score... total += scorenext score: 9
next score: 14
next score: 18
next score: 19>>> total60
```
Ż

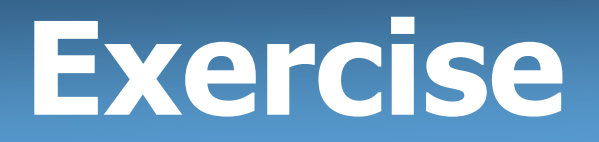

• Recall the midterm scores.txt data:

76

89

76

72

- 68
- Recreate the Midterm histogram from lecture in Python:

75: \*

\*\*\*\*\*  $76:$ 

- 79: \*\*
- 81: \*\*\*\*\*\*\*\*
- 82: \*\*\*\*\*\*

84: \*\*\*\*\*\*\*\*\*\*\*

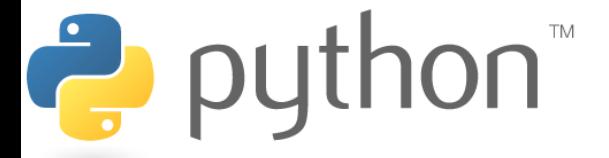

## Ranges, Strings, and Lists

• The range function returns a list.<br>————————————————————

```
>>> nums = range(5)
>>> nums
[0, 1, 2, 3, 4]
>>> nums[-2:]
[3, 4]
>>> len(nums)
5
```
- • Strings behave like lists of characters:
	- –len
	- –indexing and slicing
	- –for ... in loops

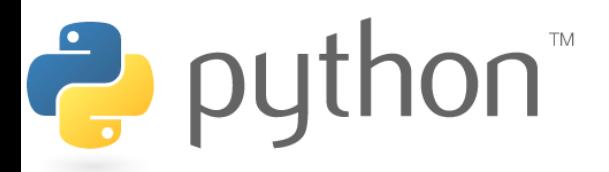

# String Splitting

- •split breaks a string into a list of tokens. name.split() **# break by whitespace** name.split(delimiter) **# break by delimiter**
- •join performs the opposite of a split delimiter. join(list)

 $\frac{1}{2}$  pL

```
>>> name = "Brave Sir Robin">>> name[-5:]'Robin'
>>> tokens = name.split()
['Brave', 'Sir', 'Robin']>>> name.split("r")
['B', 'ave Si', ' Robin']
>>> "||".join(tokens)'Brave||Sir||Robin'
```
## Tokenizing File Input

9

- Use split to tokenize line contents when reading files.<br>You may want to type sast tokens: type (value)
	- –You may want to type-cast tokens: **type**(value)

```
>>> f = open("example.txt")>>> line = f.readline()>>> line
'hello world 42 3.14\n'>>> tokens = line.split()>>> tokens
['hello', 'world', '42', '3.14']>>> word = tokens[0]'hello'
>>> answer = int(tokens[2])42
>>> pi = float(tokens[3])3.14
```
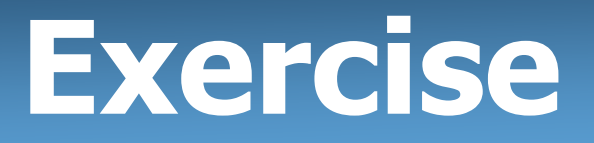

• Recall the hours.txt data:

123 Susan 12.5 8.1 7.6 3.2 456 Brad 4.0 11.6 6.5 2.7 12789 Jenn 8.0 8.0 8.0 8.0 7.5

• Recreate the Hours program from lecture in Python:

Susan worked 31.4 hours, 7.85 / day, 2 days above average Brad worked 36.8 hours, 7.36 / day, 2 days above averageJenn worked 39.5 hours, 7.9 / day, 4 days above average

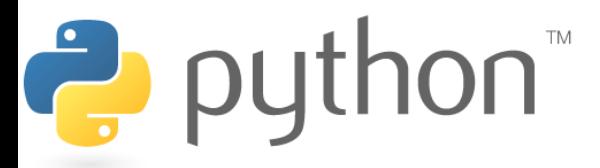

#### Exercise Answer

#### hours.py

```
file = open("hours.txt")for line in file:
tokens = line.split()id = tokens[0]
name = tokens[1]hours = 0.0 # cumulative sum of employee's hoursdays = 0
for token in tokens[2:]:
hours += float(token)days += 1average = hours / days

above = 0 # compute number of days above averagefor token in tokens[2:]:
if float(token) > average:above += 1print name, "worked", hours, "hours (", average, \setminus"/ day," above, "days above average"1
2
3
4
5
6
7
8
9
10
11
12
13
14
15
16
17
18
19
20
```
11